# NAG Library Routine Document

# G05TLF

<span id="page-0-0"></span>Note: before using this routine, please read the Users' Note for your implementation to check the interpretation of bold italicised terms and other implementation-dependent details.

# 1 Purpose

G05TLF generates a vector of pseudorandom integers uniformly distributed over the interval  $[a, b]$ .

# 2 Specification

SUBROUTINE G05TLF (N, A, B, STATE, X, [IFAIL](#page-1-0)) INTEGER N, A, B, STATE(\*), X(N), IFAIL

# 3 Description

G05TLF generates the next *n* values  $y_i$  from a uniform  $(0, 1]$  generator (see G05SAF for details) and applies the transformation

$$
x_i = a + \lfloor (b - a + 1)y_i \rfloor,
$$

where |z| is the integer part of the real value z. The routine ensures that the values  $x_i$  lie in the closed interval  $[a, b]$ .

One of the initialization routines G05KFF (for a repeatable sequence if computed sequentially) or G05KGF (for a non-repeatable sequence) must be called prior to the first call to G05TLF.

# 4 References

Knuth D E (1981) The Art of Computer Programming (Volume 2) (2nd Edition) Addison–Wesley

# 5 Arguments

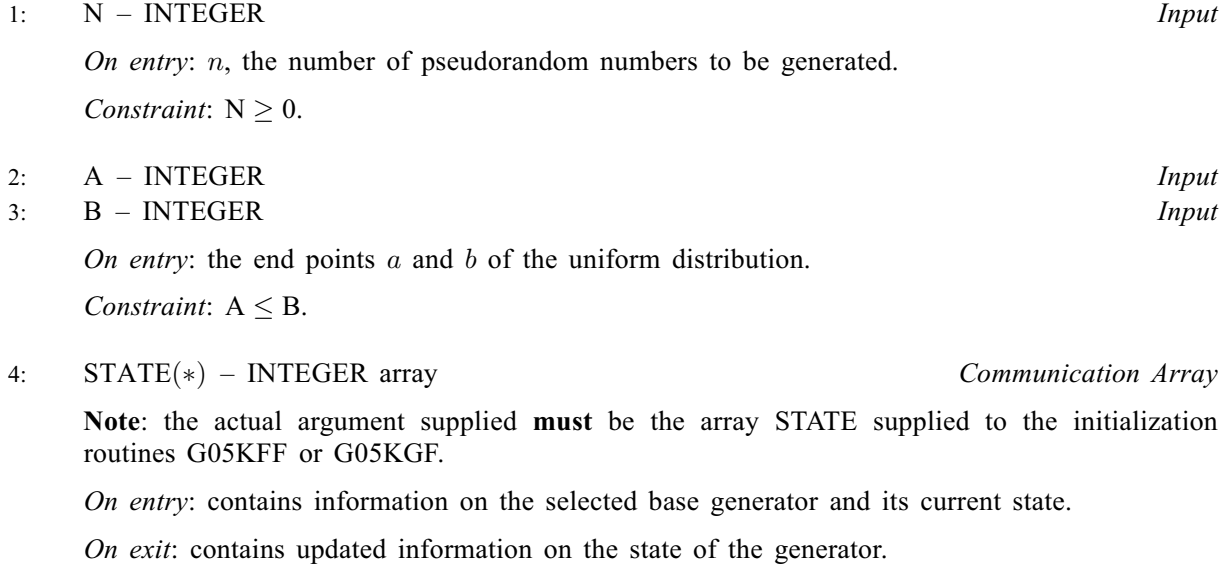

5: 
$$
X(N)
$$
 – INTEGR array *Output*

On exit: the  $n$  pseudorandom numbers from the specified uniform distribution.

### <span id="page-1-0"></span>6: IFAIL – INTEGER Input/Output

On entry: IFAIL must be set to  $0, -1$  or 1. If you are unfamiliar with this argument you should refer to Section 3.4 in How to Use the NAG Library and its Documentation for details.

For environments where it might be inappropriate to halt program execution when an error is detected, the value  $-1$  or 1 is recommended. If the output of error messages is undesirable, then the value 1 is recommended. Otherwise, if you are not familiar with this argument, the recommended value is 0. When the value  $-1$  or 1 is used it is essential to test the value of IFAIL on exit.

On exit: IFAIL  $= 0$  unless the routine detects an error or a warning has been flagged (see Section 6).

# 6 Error Indicators and Warnings

If on entry IFAIL  $= 0$  or  $-1$ , explanatory error messages are output on the current error message unit (as defined by X04AAF).

Errors or warnings detected by the routine:

 $IFAIL = 1$ 

On entry,  $N = \langle value \rangle$ . Constraint:  $N \geq 0$ .

 $IFAIL = 3$ 

On entry,  $A = \langle value \rangle$  and  $B = \langle value \rangle$ . Constraint:  $B \geq A$  $B \geq A$ .

 $IFAIL = 4$ 

On entry, [STATE](#page-0-0) vector has been corrupted or not initialized.

 $IFAIL = -99$ 

An unexpected error has been triggered by this routine. Please contact NAG.

See Section 3.9 in How to Use the NAG Library and its Documentation for further information.

 $IFAIL = -399$ 

Your licence key may have expired or may not have been installed correctly.

See Section 3.8 in How to Use the NAG Library and its Documentation for further information.

 $IFAIL = -999$ 

Dynamic memory allocation failed.

See Section 3.7 in How to Use the NAG Library and its Documentation for further information.

# 7 Accuracy

Not applicable.

## 8 Parallelism and Performance

G05TLF is threaded by NAG for parallel execution in multithreaded implementations of the NAG Library.

Please consult the X06 Chapter Introduction for information on how to control and interrogate the OpenMP environment used within this routine. Please also consult the Users' Note for your implementation for any additional implementation-specific information.

# 9 Further Comments

None.

# 10 Example

This example prints five pseudorandom integers from a discrete uniform distribution between  $-5$  and 5, generated by a single call to G05TLF, after initialization by G05KFF.

# 10.1 Program Text

```
Program g05tlfe
! G05TLF Example Program Text
! Mark 26 Release. NAG Copyright 2016.
! .. Use Statements ..
     Use nag_library, Only: g05kff, g05tlf
! .. Implicit None Statement ..
     Implicit None
! .. Parameters ..
     Integer, Parameter :: lseed = 1, nin = 5, nout = 6
! .. Local Scalars ..
     Integer The state of the state of the state of the state of the state of the state of the state of the state of the state of the state of the state of the state of the state of the state of the state of the state of the st
! .. Local Arrays ..
     Integer : seed(lseed)
     Integer, Allocatable :: state(:), x(:)
! .. Executable Statements ..
     Write (nout,*) 'G05TLF Example Program Results'
     Write (nout,*)
! Skip heading in data file
     Read (nin,*)
! Read in the base generator information and seed
     Read (nin,*) genid, subid, seed(1)
! Initial call to initializer to get size of STATE array
     lstate = 0Allocate (state(lstate))
     ifail = 0Call q05kff(qenid,subid,seed,lseed,state,lstate,ifail)
! Reallocate STATE
     Deallocate (state)
     Allocate (state(lstate))
! Initialize the generator to a repeatable sequence
     ifail = 0Call q05kff(qenid, subid, seed, lseed, state, lstate, ifail)
! Read in sample size
     Read (nin,*) n
! Read in the distribution parameters
     Read (nin,*) a, b
     Allocate (x(n))
! Generate the variates
      ifail = 0Call q05tlf(n,a,b,state,x,ifail)
```

```
! Display the variates
     Write (nout,99999) x(1:n)
99999 Format (1X,I12)
   End Program g05tlfe
```
# 10.2 Program Data

GO5TLF Example Program Data<br>1 1 1762543 :: 0 1 1 1762543 :: GENID, SUBID, SEED(1) 5 :: N  $-5$  5 :: A,B

# 10.3 Program Results

G05TLF Example Program Results

2 -4 3 3 -4